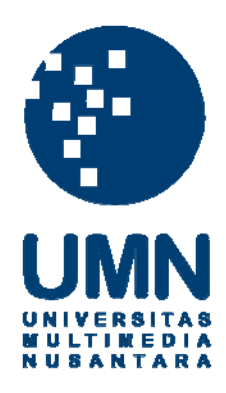

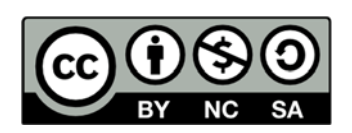

# **Hak cipta dan penggunaan kembali:**

Lisensi ini mengizinkan setiap orang untuk menggubah, memperbaiki, dan membuat ciptaan turunan bukan untuk kepentingan komersial, selama anda mencantumkan nama penulis dan melisensikan ciptaan turunan dengan syarat yang serupa dengan ciptaan asli.

# **Copyright and reuse:**

This license lets you remix, tweak, and build upon work non-commercially, as long as you credit the origin creator and license it on your new creations under the identical terms.

### **LAPORAN KERJA MAGANG**

## **PELAKSANAAN** *FINANCE AND ADMINISTRATION* **DI PT AFFINITY HEALTH INDONESIA (RS PREMIER BINTARO)**

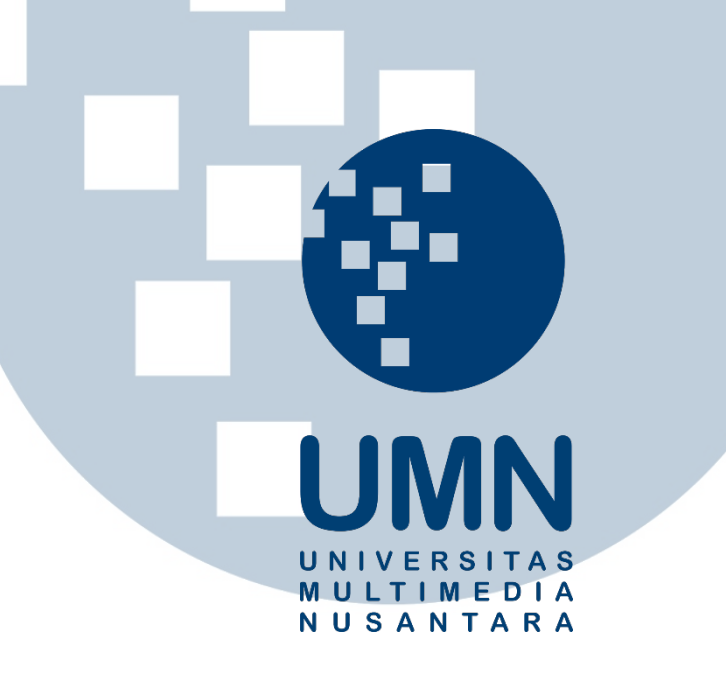

Nama NIM Fakultas Program Studi : Kristina Annabel : 13130210084 : Bisnis

: Akuntansi

**PROGRAM STUDI AKUNTANSI FAKULTAS BISNIS UNIVERSITAS MULTIMEDIA NUSANTARA TANGERANG 2017**

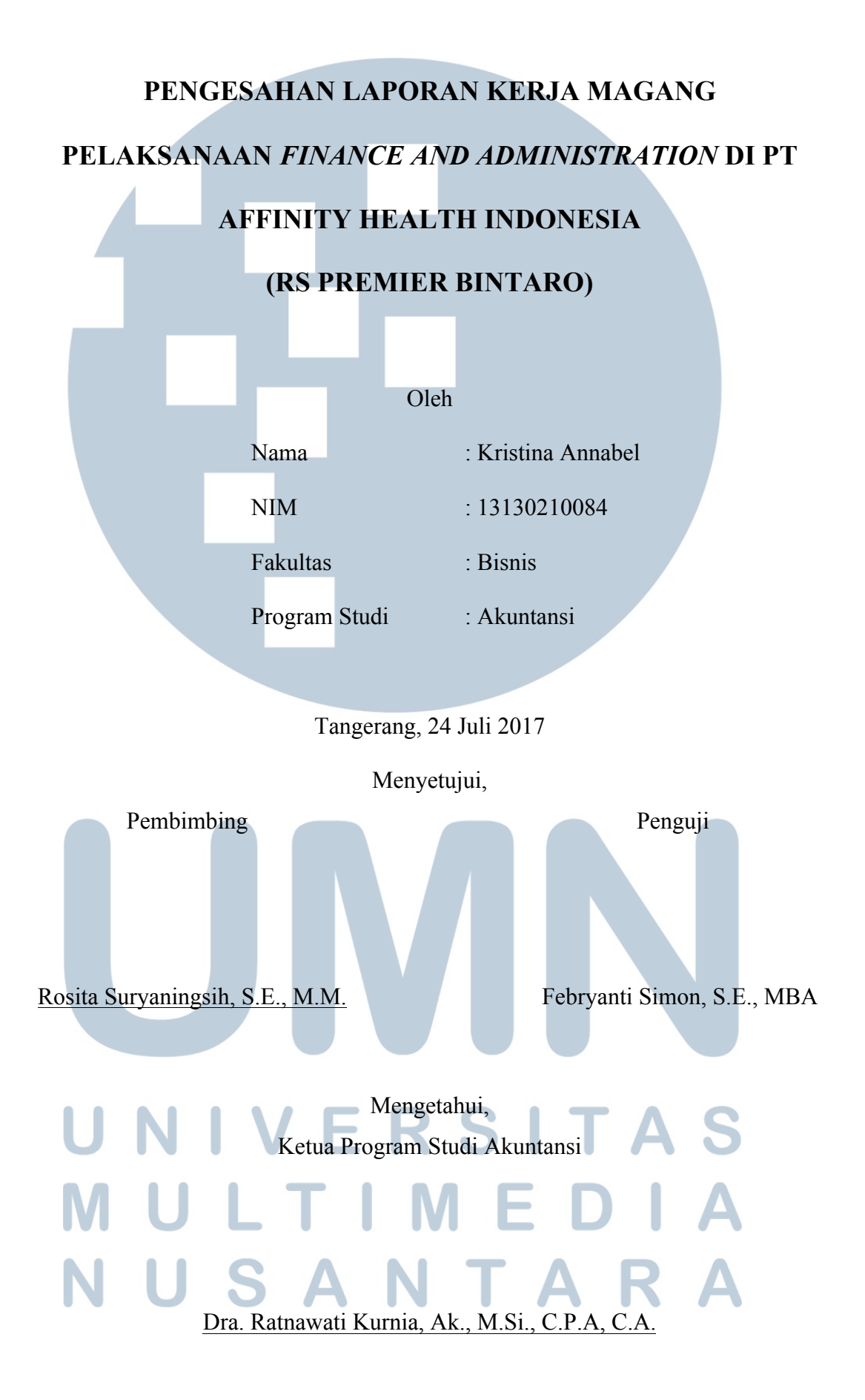

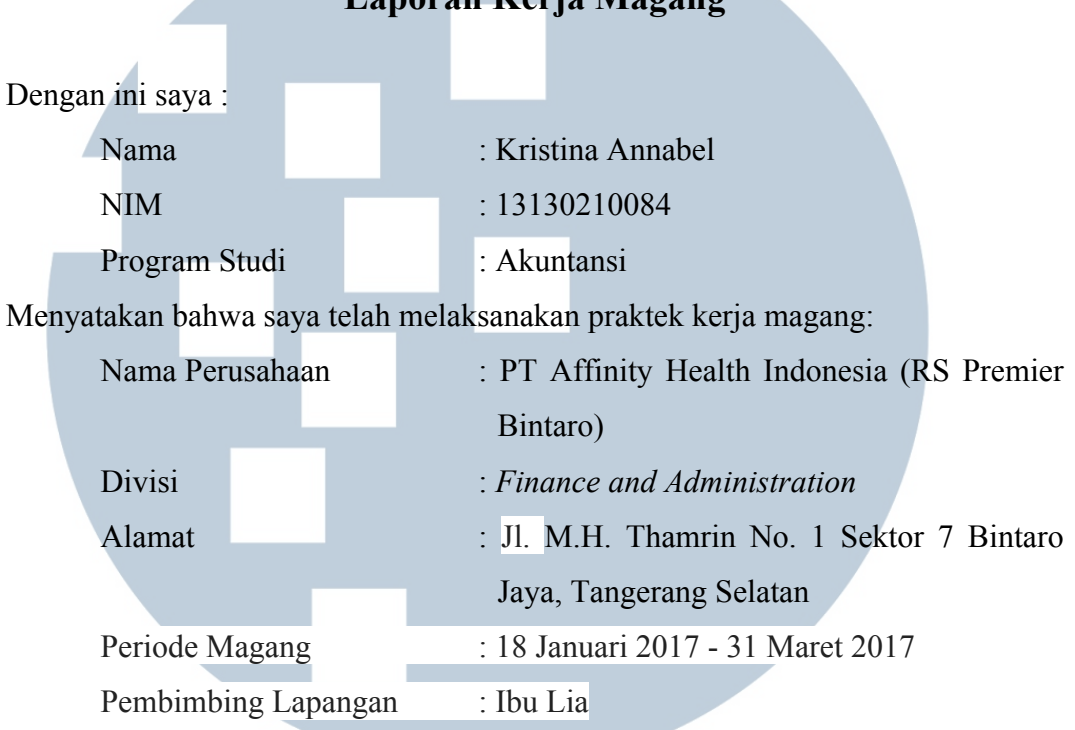

#### **Lembar Pernyataan Tidak Melakukan Plagiat dalam Penyusunan**

**Laporan Kerja Magang**

Laporan kerja magang ini merupakan hasil karya saya sendiri, dan saya tidak melakukan plagiat. Semua kutipan karya ilmiah orang lain atau lembaga lain yang dirujuk dalam laporan kerja magang ini telah saya sebutkan sumber kutipannya serta saya cantumkan di Daftar Pustaka.

Jika dikemudian hari terbukti ditemukan kecurangan/penyimpangan baik dalam pelaksanaan kerja magang maupun penulisan laporan kerja magang, saya bersedia menerima konsekuensi dinyatakan tidak lulus untuk mata kuliah kerja magang yang telah saya tempuh.

Tangerang, 24 Juli 2017 TA Kristina Annabel

#### *ABSTRACT*

*The internship was conducted at PT Affinity Health Indonesia (RS Premier Bintaro) and positioned as Accounting Staff at Finance and Administration Division. During the internship, the tasks that were done are doing end of shift's verification of credit transactions, recapitulation and reconciliation of cash in transit account's transaction data, journalize cash in transit account's data, VAT's verification between invoice, tax invoice, and goods received notes of general pharmacy suppliers, return's recapitulation of general pharmacy suppliers, barcode scan from tax invoice to electronic invoice application, verification of electronic invoice and tax invoice which has been scanned before on electronic invoice application, recapitulation and reconciliation of final income tax, Article 21, Article 23, and Article 26, and data input of final income tax, Article 23, and Article 26 to e-SPT.* 

*During the internship, most of the tasks can be done properly. Several obstacles found during the internship are absence, incompleteness, or mismatched of tax invoice with the transaction, faded ink on tax invoice that cause barcode scan can't be done, intranet's network that frequently disconnected, absence of end of shift's sheet that slowed down the credit transaction verification process, and unmatched electronic data capture's print with the transaction listed on end of shift's sheet. There are some solutions to solve these obstacles, which are asking the accounting supervisor to reprint the tax invoice, doing manual input of tax invoice on electronic invoice application, calling the IT division to check intranet's network, asking the accounting staff to print end of shift's sheet, and setting aside the electronic data capture's print to ease the accounting staff whose responsible for recapitulating credit transaction on examining the transaction. There are also suggestions for Premier Bintaro Hospital which are checking the compatibility, completeness, and feasibility of tax invoice right after tax invoice being received, make an SOP for periodical maintenance of Premier Bintaro Hospital's intranet network, make an SOP for every job unit especially about the collection of end of shift's sheet from cashier to accounting staff, and establish an SOP for cutting off the transaction's time on end of shift's sheet.* 

*Keywords: Article 21, Article 23, Article 26, barcode scan, cash in transit, credit transactions, final income tax, goods received notes, invoice, journalize, recapitulation, reconciliation, return, tax invoice, VAT, verification* 

### **KATA PENGANTAR**

Puji dan syukur penulis haturkan kepada Tuhan Yang Maha Esa karena atas berkat dan kasih-Nya, penulis dapat menyelesaikan laporan kerja magang yang berjudul "PELAKSANAAN *FINANCE AND ADMINISTRATION* DI PT AFFINITY HEALTH INDONESIA (RS PREMIER BINTARO)" dengan sebaikbaiknya. Tujuan dari pelaksanaan kerja magang ini adalah agar penulis memperoleh pengalaman dan mampu mengaplikasikan ilmu di dunia kerja.

Penulis menyadari bahwa penyusunan laporan kerja magang ini tidak lepas dari bantuan bimbingan dan pengarahan dari berbagai pihak. Oleh karena itu, penulis mengucapkan terima kasih kepada:

- 1. Tuhan Yang Maha Esa karena atas berkat dan kasih-Nya yang begitu besar sehingga penulis dapat menyelesaikan laporan kerja magang ini.
- 2. Orangtua dan keluarga yang selalu memberikan dukungan sehingga penulis dapat menyelesaikan laporan kerja magang ini.
- 3. Ibu Rosita Suryaningsih, S.E., M.M., selaku Dosen Pembimbing yang telah memberikan arahan dan masukan dalam proses penyusunan laporan kerja magang.
- 4. Ibu Dra. Ratnawati Kurnia, Ak., M.Si., C.P.A., C.A., selaku Ketua Program Studi Akuntansi Universitas Multimedia Nusantara yang memberikan arahan dalam pelaksanaan kerja magang.

5. Ibu Lia selaku Pembimbing Lapangan yang telah membimbing dan memberi arahan selama pelaksanaan kerja magang.

- 6. Seluruh staf dan rekan kerja di RS Premier Bintaro yang telah membantu dan memberi arahan dalam pelaksanaan kerja magang.
- 7. Sahabat dan teman-teman selama proses magang; Michael Gerard, Andini Indillah, Nafila Mundhi, Talitha Sapphira, Reno Koestoer, Rifqi Sofwan, Zefanya Edelweis, Noni Emor, Ocha, dan Anastasya Putri.

Akhir kata, terima kasih kepada seluruh pihak yang telah banyak membantu. Penulis menyadari bahwa laporan kerja magang ini masih memiliki kekurangan. Oleh karena itu, penulis bersedia menerima kritik dan saran yang bersifat membangun dari seluruh pihak.

Tangerang, 24 Juli 2017

Kristina Annabel

## **DAFTAR ISI**

z.

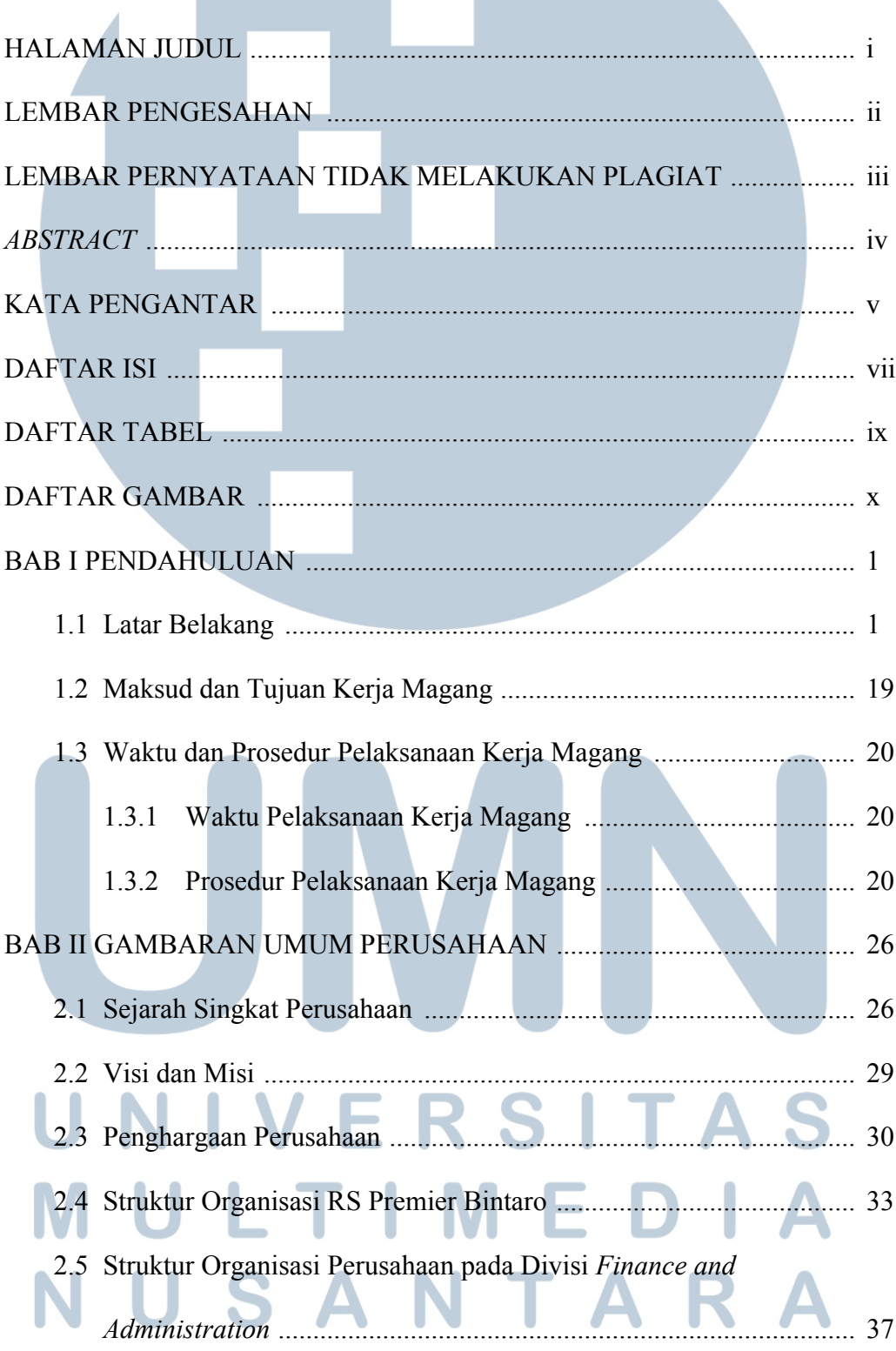

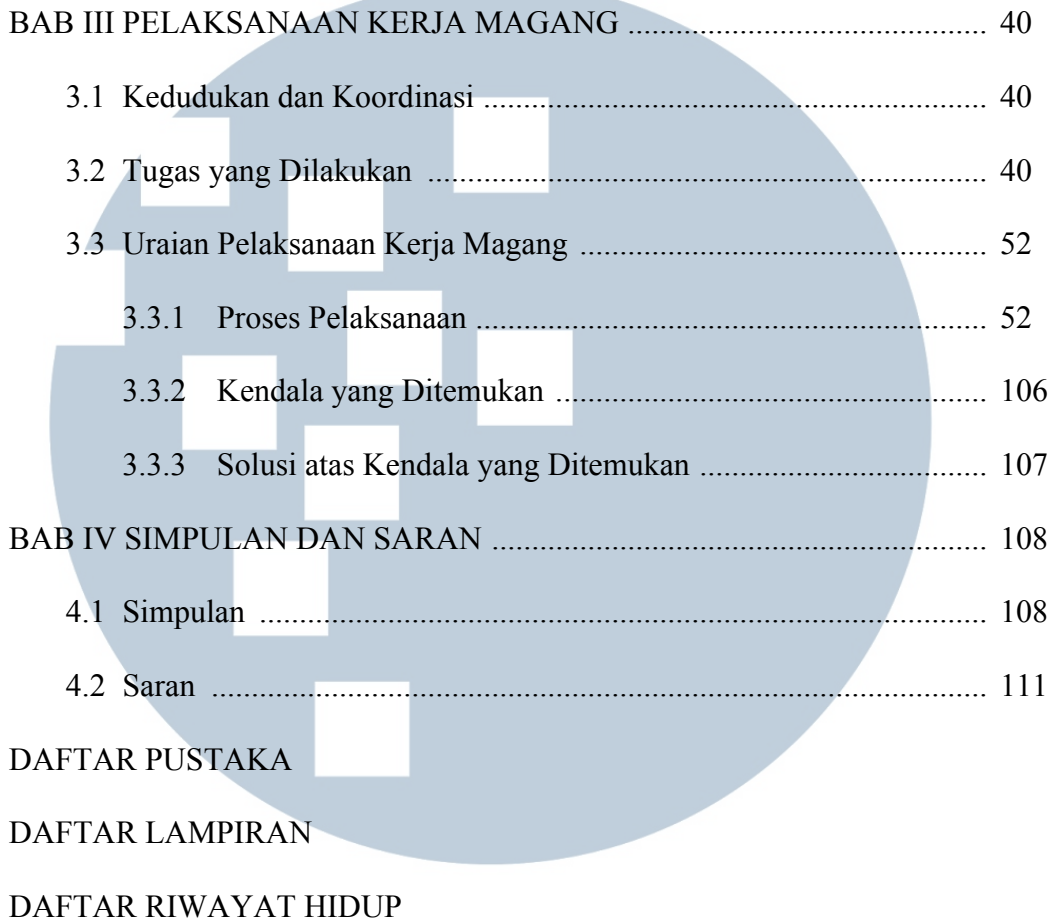

### IV U N **RSI**  $\blacktriangle$ F S LTI  $\begin{array}{c} \square \end{array}$ **M** M - E TAR N U SAN

## **DAFTAR TABEL**

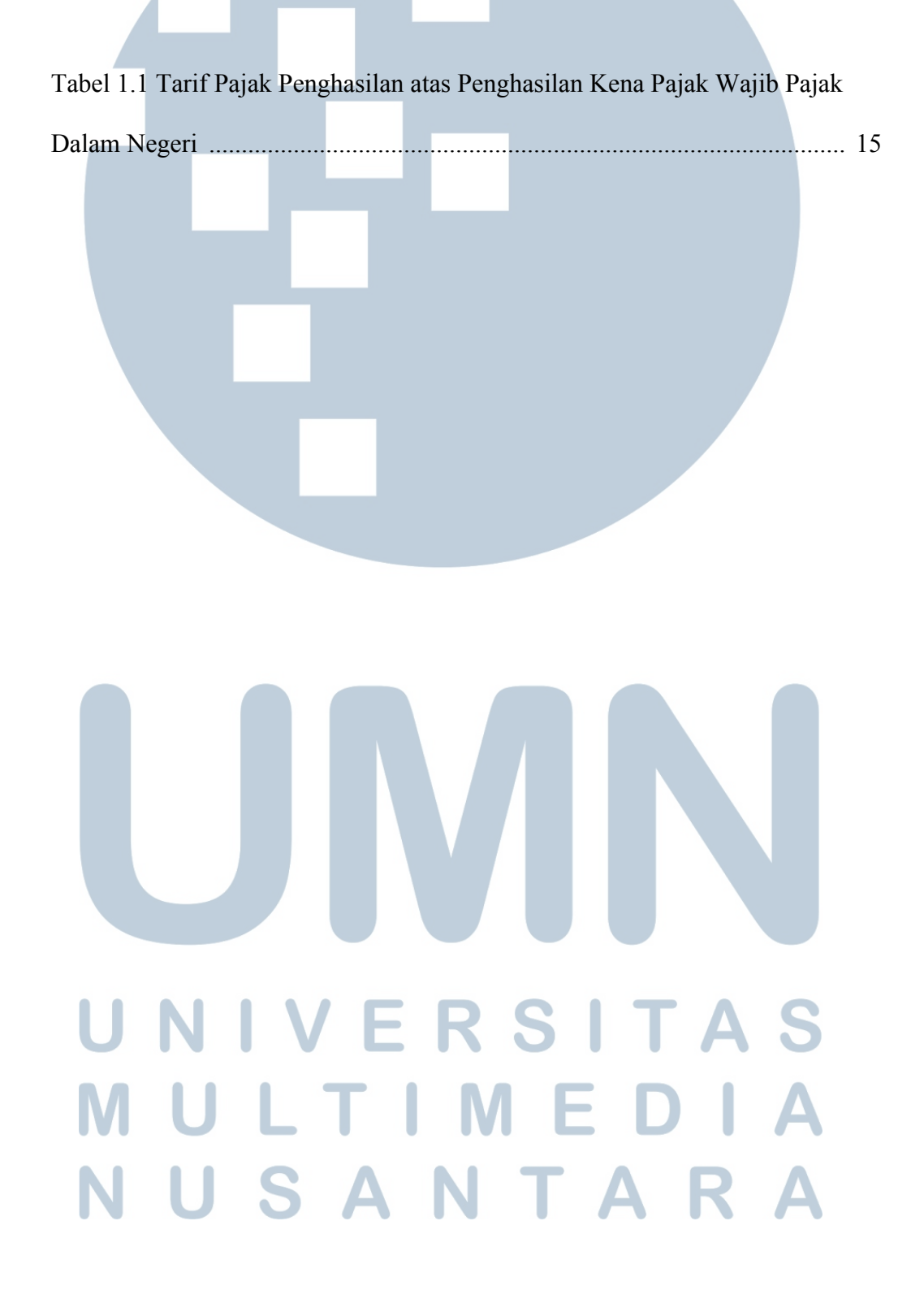

## **DAFTAR GAMBAR**

 $\overline{\phantom{a}}$ 

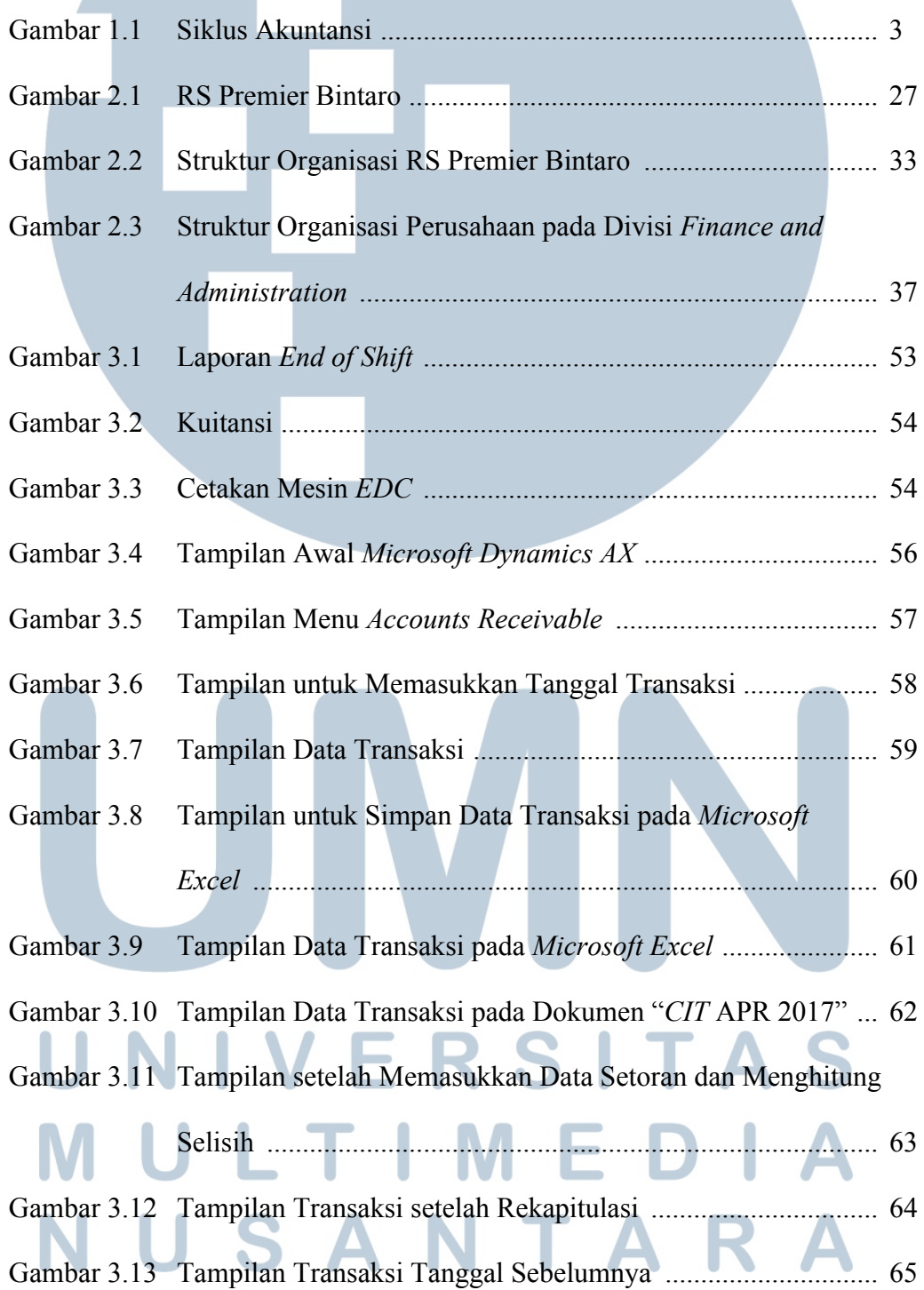

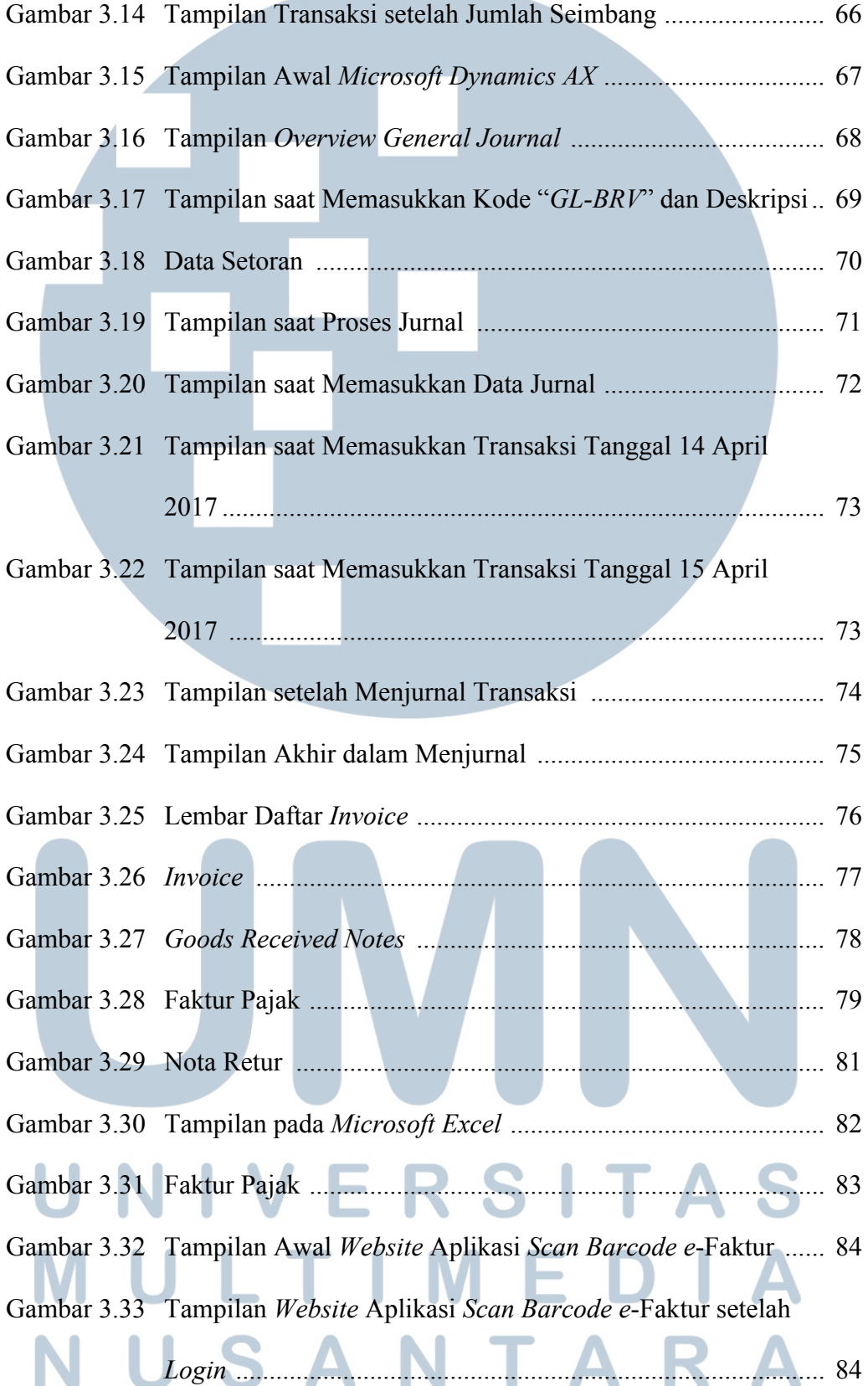

**Contract Contract** 

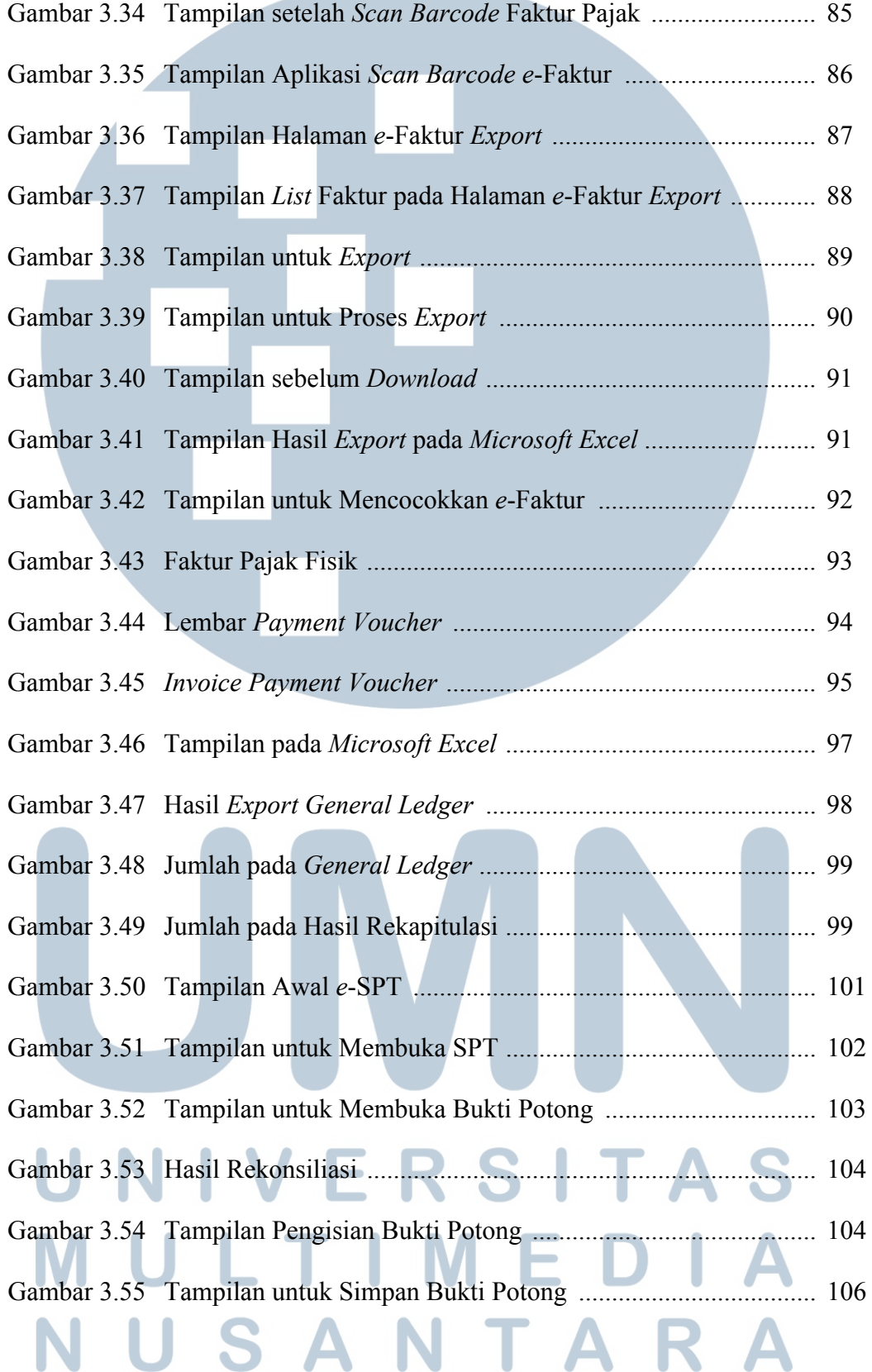

the control of the control of the